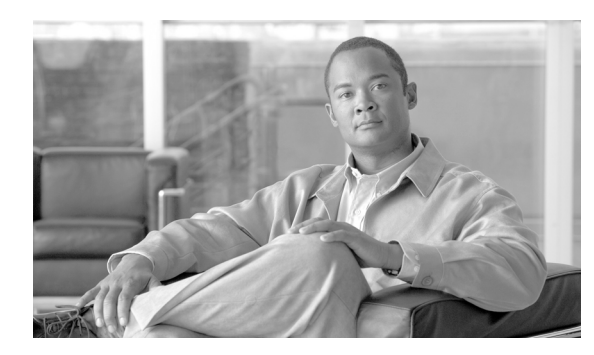

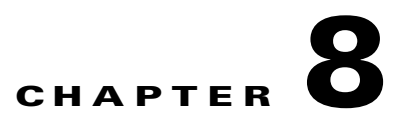

# **CONN Commands**

This chapter provides connect (CONN) commands for the Cisco ONS 15454 SDH, Cisco ONS 15454 M2, and Cisco ONS 15454 M6.

**Note** All commands supported on the Cisco ONS 15454 SDH platform are also supported on Cisco ONS 15454 M2 and Cisco ONS 15454 M6 platforms.

# **8.1 CONN-TACC-<MOD\_TACC>**

(Cisco ONS 15454 SDH) The Connect Test Access for DS3I, E1, E3, VC3, VC44C, VC38C, VC464C, VC48C, VC36C, VC4, VC416C, VC42C, VC43C, VC11, and VC12 (CONN-TACC-<MOD\_TACC>) command connects the Virtual Container (VC) or Virtual Tributary (VT) defined by AID to the VC specified by the test access point (TAP) number. For more information about TACCs, refer to the *Cisco ONS SDH and Cisco ONS 15600 SDH TL1 Reference Guide*. See Table 27-1 on page 27-1 for supported modifiers by platform.

**Usage Guidelines** For this command to be applicable, you must first create the TAP using the ED-<VC\_PATH> or ED-VC12 command. Intrusive test access modes are traffic-affecting. If a facility/path is connected to a TAP in an intrusive test access mode, it is forced to go into the Locked-Maintenance state. The forced transition could be traffic-affecting. The present state of the facility/path is stored by the NE and is restored when the TAP connection is brought down. Test access connections are dropped automatically if the TL1 session is terminated or is timed out.

The following actions will return error messages:

- **•** If all TAPs are busy, a RABY error message is returned.
- **•** If a requested TAP is busy, a RTBY error message is returned.
- **•** If a requested TAP does not exist, a RTEN error message is returned.
- **•** If a circuit is already connected to another TAP, a SCAT error message is returned.
- **•** If a requested condition already exists, a SRCN error message is returned.
- **•** And invalid AID will return an Input, Invalid Access Identifier (IIAC) error message.
- **•** If an access is not supported, an EANS error message is returned.
- If a requested access configuration is invalid, a SRAC error message is returned.
- **•** You cannot connect a TACC to a cross-connect that is in pending roll.
- A connection can be made to a cross-connection, in which case all modes of access are supported. A connection to an Unmapped AID (an AID without a cross-connect on it) will allow only MONE, SPLTE, and LOOPE modes.
	- A connection to the protect path of a 1+1, 1:1, or 1:N is not allowed; however, connecting to the PCA path of a two-fiber or four-fiber multiplex section-shared protection ring (MS-SPRing) is supported. This will be preempted when a MS-SPRing switch occurs.
	- When you connect a TACC to a protect subnetwork connection protection (SNCP) trunk, you will always be connected to the working trunk instead.

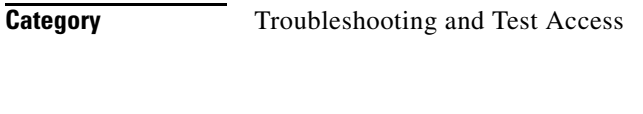

**Security** Maintenance

# **Input Format** CONN-TACC-<MOD\_TACC>:[<TID>]:<SRC>:<CTAG>::<TAP>:MD=<MD>;

## **Input Example** CONN-TACC-VC4:CISCO:VC4-4-1-1-1:123::8:MD=MONE;

### *Table 8-1 CONN-TACC-<MOD\_TACC> Command - Parameter Support*

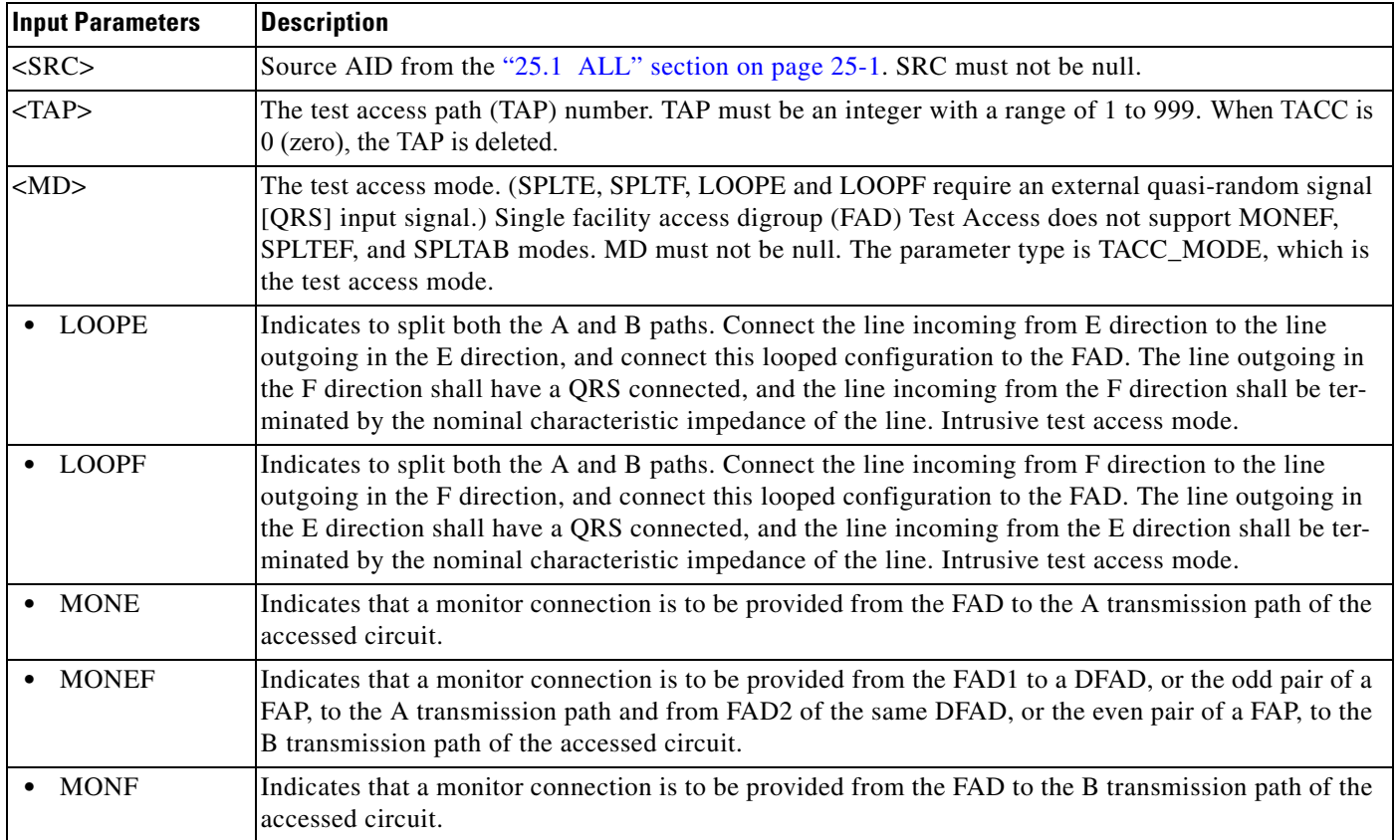

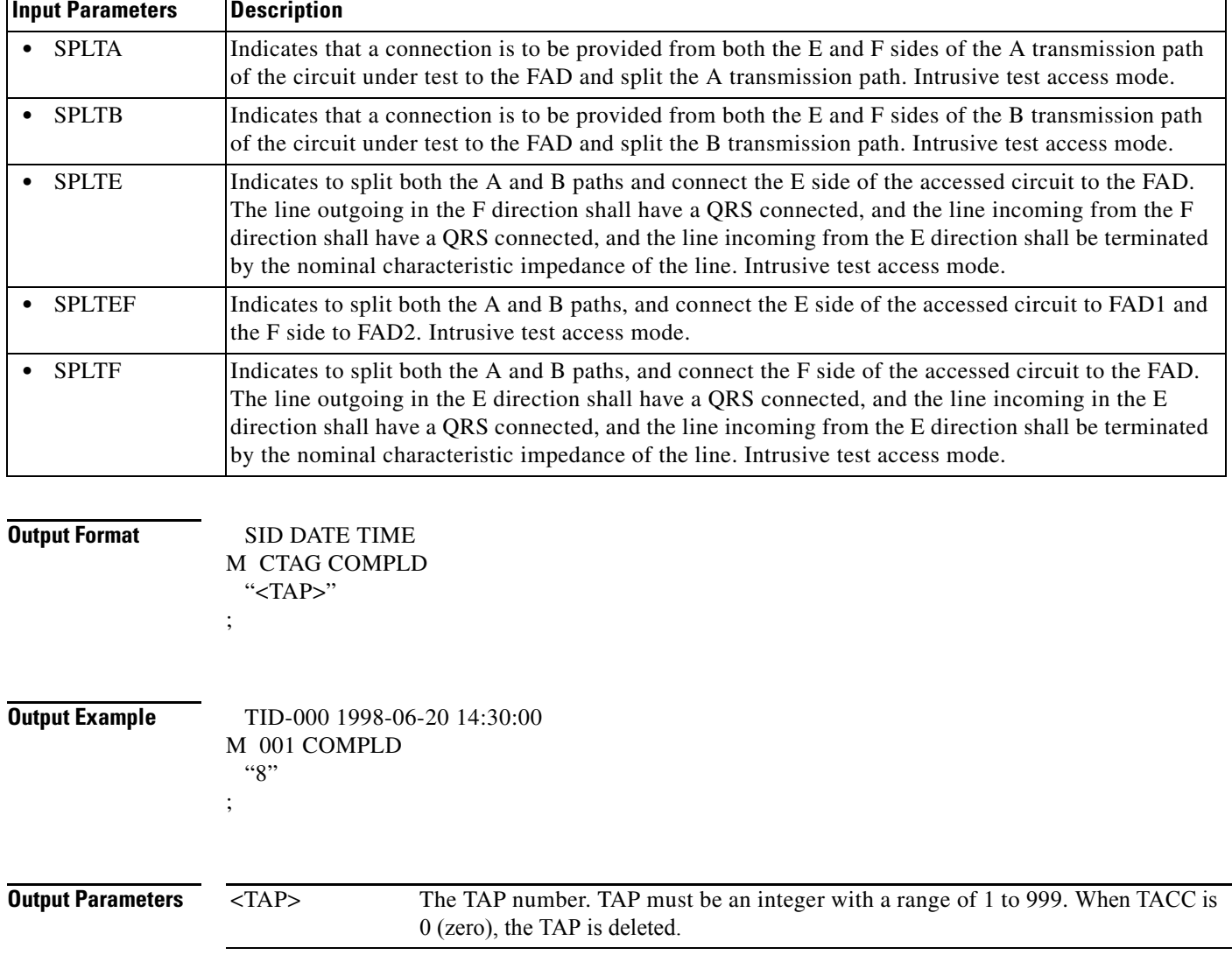

## *Table 8-1 CONN-TACC-<MOD\_TACC> Command - Parameter Support*